# Zeitbestimmung für IT-Systeme

- Zeit, Schaltsekunden, Neujahr und NTP - 100stes FRAOSUG Treffen

Dr. Erwin Hoffmann

20. Dezember 2022

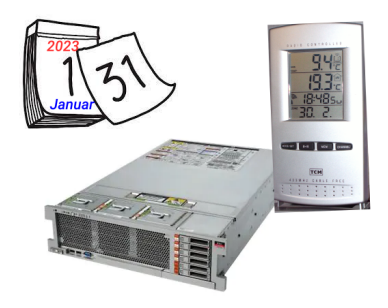

# Kalender und Uhr

<span id="page-1-0"></span>Warum wir Kalender und die Uhr benötigen:

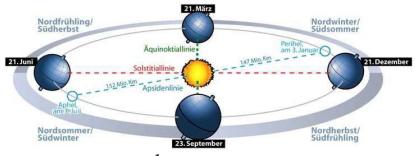

Abbildung: Umlauf der Erde um die Sonne<sup>1</sup>

- Für den Menschen (und seine Ernährung) sind die Jahreszeitenwechsel entscheidend: Säen und Ernten → Dies wird durch die Umlaufbahn der Erde um die Sonne verursacht.
- Tag- und Nachtwechsel bestimmen den Rhythmus des täglichen Lebens; eingeteilt in Schaffens- Ruhe- und Schlafzeiten  $\rightarrow$  Die ist Folge der Drehung der Erde um die eigene Achse.

Als dritter im Bunde, kommt der Mond hinzu, der die Erde umrundet. Dessen Periodendauer ist ein Monat.

⇒ Zwischen diesen drei astrophysikalischen Phänomenen gibt es keinen ganzzahligen Zusammenhang; diese sind auch nur auf dem ersten Blick periodisch.

 $1$ Quelle: <https://www.sternwarte-oberallgaeu.de/astronomie/schaltjahre-und-kalender/>

## Kalender

Der Versuch, diese drei Periodizitäten in Einklang zu bringen, nennen wir Kalender.

Der Fortschritt der menschlichen (und technischen) Zivilisation kann an folgenden Punkten festgemacht werden:

- 1. Der Bestimmung des 'Habens'/Besitz durch ihre Enummerierung → Mathematik.
- 2. Der Benennung und Inventarisierung  $\rightarrow$  Schrift.
- 3. Der Nutzung von Energiequellen zur gesteuerten Erhöhung der Enthalpie  $\rightarrow$  Physik.
- 4. Die Organisation von Abläufen durch zeitliche Taktung  $\rightarrow$  Kalender und Uhr.

Zur konkreten zivilisatorischen Nutzung sind diese Punkte abzustimmen. Für eine Menschenpopulation, die sich in einer Gesellschaft organisiert, ist das ein Privileg der Herrschenden oder der Priester.

Am Beispiel der Französischen Revolution von 1789 lässt sich festmachen, dass dies nicht immer ohne Bruch mit Traditionen geht.

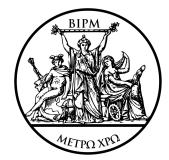

#### Verschiedene Kalender

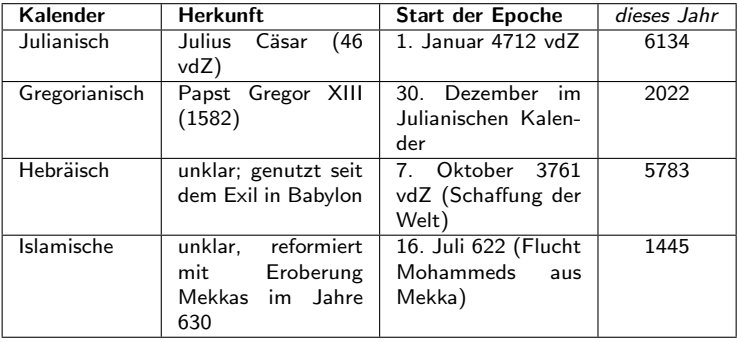

 $\rightarrow$  Von einem Julianischem Datum (JD) in der IT sprechen wir, wenn eine Zeitdifferenz in Tagen angegeben wird.

Die verschiedenen Kalender geben auch jeweils unterschiedliche Tagesdaten aus, was teilweise auf Schalttage zurück zu führen ist. Der Islamischen Kalender ist ein Mondkalender.

<span id="page-4-0"></span>

#### Start einer Epoche

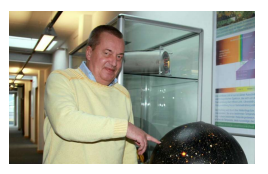

Der Kalender muss den Start der Epoche festlegen:

- Dies kann das Jahr '0' oder '1' sein. Die Zahl '0' wurde erst von Leonardo Fibonacci im 12. Jahrhundert in Europa etabliert.
- Die Epoche wird häufig durch ein wichtiges Ereignis festgelegt, z.B. Mohammeds 'Flucht' von Mekka nach Medina, was der 16. Juli 622 nach Gregorianischem Kalender ist.
- Christi Geburt datieren wir auf den 25. Dezember des Jahres 0 (Beginn der Zeitrechnung); was sicherlich falsch ist. Entsprechend vorliegender historischer Daten (Herodes als Statthalter in Judäa), liegt der vermutliche Termin zwischen dem 7. und 4. Jahr vdZ.
- Nehmen wir die Bibelgeschichte ernst und nutzen wir astronomische Daten ('Stern von Bethlehem'), so hat der Astrophysiker Thomas Boller aufgrund der Konjunktion von Jupiter und Saturn den 15. März im Jahr 7 vdZ berechnet; was durchaus im Bereich des Möglichen liegt.
- ⇒ Es macht Sinn, den Epochenstart nach astrophysikalischen Ereignissen festzulegen.

# Das Jahr

<span id="page-5-0"></span>Ein Jahr wird bestimmt durch den Umlauf der Erde um die Sonne:

- Das siderische Jahr bestimmt den Zeitpunkt, wo die Erde auf dem gleichen (virtuellen) Abschnitt ihrer elliptischen Bahn zum die Sonne angekommen ist.
- Dieses Sternenjahr hat derzeit 31.558.149,54 Sekunden; also etwa 365 und 1/4 Tage (wie beim Julianischen Kalender).
- Als tropisches Jahr betrachten wir die Zeitdifferenz, wo an einem Punkt der Erde die Tag/Nach-Gleiche eintritt.

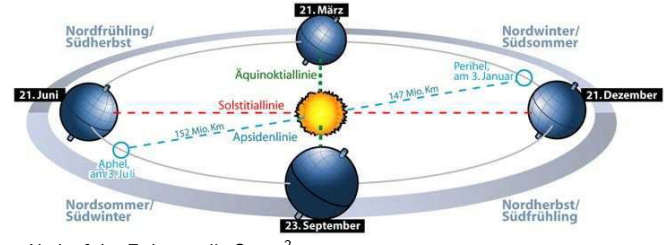

Abbildung: Umlauf der Erde um die Sonne<sup>2</sup>

 $2$ Quelle: <https://www.sternwarte-oberallgaeu.de/astronomie/schaltjahre-und-kalender/>

# Der Tag

Ein Tag wird dadurch bestimmt, dass die Sonne am Mittag am Zenit steht:

- Die Drehung der Erde um ihre Achse beträgt aber nur 23 Stunden, 56 Minuten und 4 Sekunden.
- Da sich während dieser Zeit die Erde ein Stückchen (1/365 bzw. etwa 2.6 mio km) auf der Bahn bewegt hat, ändert sich der Sonnenstand währenddessen: Tag.
- Der Sternentag dauert 23 Stunden und 56 Minuten.
- Der Unterschied von diesen vier Minuten mal 365 Zahl der Tage eines Jahres ergibt 1436 Minuten; also etwa die Länge eines Tages (24  $*$  60 = 1440 Minuten).

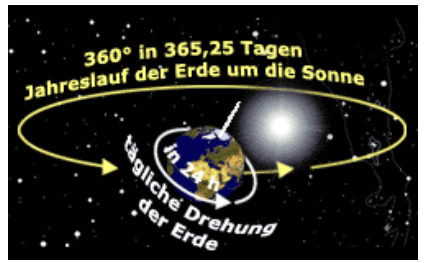

Abbildung: Drehung der Erde um die eigene Achse<sup>3</sup>

 $3$ Quelle: <https://www.br-online.de/wissen-bildung/spacenight/sterngucker/erde/raumschiff.html>

#### Ortszeit und Zeitzonen

Der Stand der Sonne am Himmel bestimmt die wahre Ortszeit.

- Orte vergleichbarer Länge auf dem Globus werden in Zeitzonen zusammengefasst.
- Die lokale Uhrzeit wird zur Vereinfachung auf die Zeit der Zeitzone bezogen, die zudem häufig in Sommer- und Winterzeit angegeben wird.

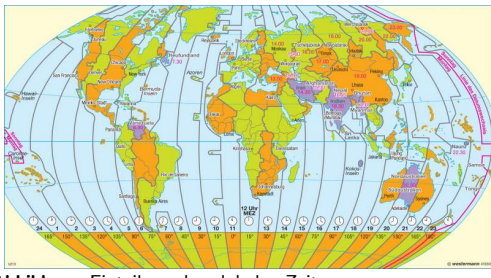

Abbildung: Einteilung der globalen Zeitzonen Abbildung: Die Zeitzonen in Eu-

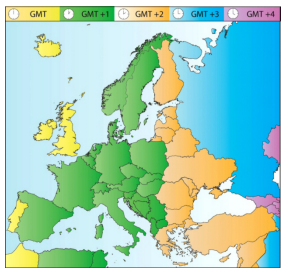

ropa

 $\rightarrow$  Die Nutzung von Sommer- und Winterzeit für die Zone MEZ (MEST, MEWT) sorgt dafür, dass in Europa ein brauchbarer Kompromiss für die Abweichung der wahren Ortszeit von der Zonenzeit zwischen Gibraltar und Warschau gegeben ist.

# Der Monat

Die Bewegung des Mondes um die Erde sorgt für eine weitere Zeitskala: der Monat.

- Der Mond umkreist die Erde auf einer elliptischen Bahn mit mittlerem Radius von 384.000 km.
- Für einen Umlauf ('siderischer' Monat) auf der Erdbahn benötigt der Mond 27,3 Tage.
- **Non der Erde aus gesehen, sprechen wir von einem synodischen Monat als der** Zeit, zu der wir den Mond auf der gleichen Position wieder sehen, da die Erde sich in der Zeit auch auf ihrer Bahn fortbewegt hat.

Erde und Mond sind ein gravitationell stark gebundenes System.

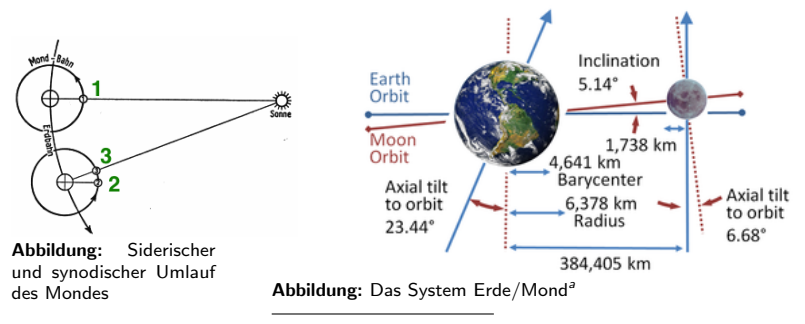

<sup>a</sup>Quelle: [https://en.wikipedia.org/wiki/Orbit\\_of\\_the\\_Moon](https://en.wikipedia.org/wiki/Orbit_of_the_Moon)

#### Konstanz der Bewegung von Erde/Mond

Vernachlässigen wir die (gravitationellen) Einflüsse der inneren und äusseren Planten, basiert die Konstanz der Bewegung von Sonne/Erde/Mond auf der Erhaltung ihres Drehimpulses. Hierzu benötigen wir:

- Das *Trägheitsmoment*  $J = \left[\frac{2}{5}\right] * m * r^2$ ;  $m =$  Masse,  $r =$  Radius;  $\frac{2}{5}$  eigene Achse.
- Die *Rotationsenergie E<sub>rot</sub>* =  $\frac{1}{2} * J * \omega^2$ ;  $\omega = 2\pi * t$  ist die Winkelgeschwindigkeit.

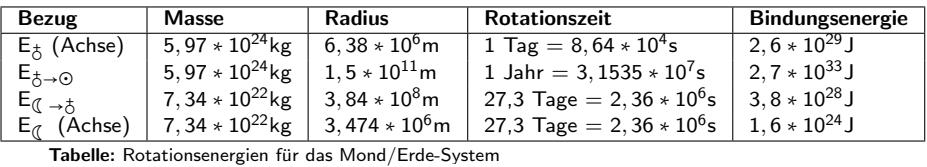

 $\rightarrow$  Die Gezeitenwirkung des Mondes auf die Weltmeere führt zu Reibungsverlusten (Ebbe und Flut). Hierdurch verlangsamt sich die Erdrotation → Schaltsekunde. Da der Drehimpuls eine Erhaltungsgrösse ist, entfernt sich der Mond von der Erde und nimmt so einen Teil des Drehimpulses auf.

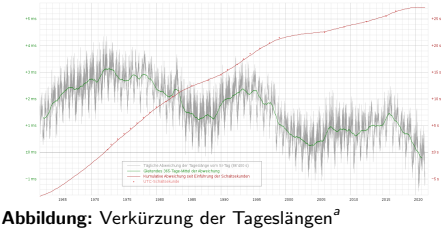

aQuelle: <https://de.wikipedia.org/wiki/Schaltsekunde>

# Die Erde rotiert nicht konstant - und manchmal sogar schneller

Die im Erdinneren stattfinde Kernspaltung führt zur Erzeugung von Energie, die spontan in Form von exothermen Prozessen freigesetzt werden kann: Vulkanausbrüche, Erdbeben.

- Beim Erdbeben im Indischen Ozean am 26. Dezember 2004 wurden geschätzt 475 Megatonnen  $\textsf{TNT}$  als Energie freigesetzt<sup>4</sup>.
- Dies entspricht etwa 2  $* 10^{18}$ J.
- Diese Energie beeinflusst die Umdrehung der Erde, und es wird angenommen, dass hierdurch die Tageslänge um 2,68 $\mu$ s kürzer geworden ist.

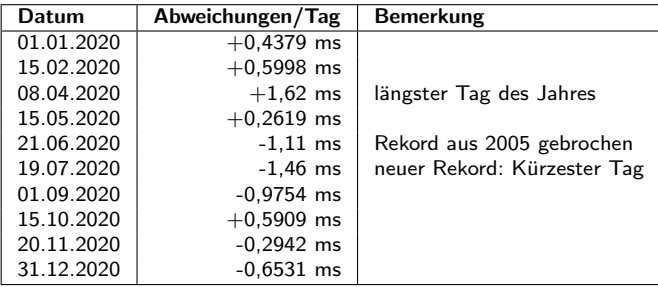

Tabelle: Variation der Erdrotation<sup>5</sup>

<sup>4</sup>Quelle: [https://de.wikipedia.org/wiki/Erdbeben\\_im\\_Indischen\\_Ozean\\_2004](https://de.wikipedia.org/wiki/Erdbeben_im_Indischen_Ozean_2004)

<sup>5</sup>Quelle:[https://www.fr.de/wissen/]( https://www.fr.de/wissen/erde-rotation-schneller-2020-erdumdrehung-schnell-negative-schaltsekunde-drehung-kuerzester-tag-90165743.html)

[erde-rotation-schneller-2020-erdumdrehung-schnell-negative-schaltsekunde-drehung-kuerzester-tag-]( https://www.fr.de/wissen/erde-rotation-schneller-2020-erdumdrehung-schnell-negative-schaltsekunde-drehung-kuerzester-tag-90165743.html)90165743. [html]( https://www.fr.de/wissen/erde-rotation-schneller-2020-erdumdrehung-schnell-negative-schaltsekunde-drehung-kuerzester-tag-90165743.html)

#### Uhrzeiten

<span id="page-11-0"></span>Bislang war man bemüht, für die genaue Zeitbestimmung die kurzfristigen astrophysikalischen Einflusse auf die Erdbewegung auszugleichen bzw. zu mitteln. Das ¨ Instrument hierzu nennen wir Uhr.

- Ausgangsüberlegung ist die Beachtung des Sternenhimmels, dem eine gewisse Konsistenz zugesprochen. Daher haben die Astronomen einen Universalzeit (Universal Time, UT), entwickelt.
- Ausgangspunkt war ab 1884 die Greenwich Mean Time (GMT), die 1928 durch die UT abgelöst wurde.
- Diese umfasst seit 1968 mehrere 'Uhren'<sup>6</sup>:
	- UT0: Direkt aus Beobachtungen abgeleitete mittlere Ortszeit des Nullmeridians.
	- UT1R: korrigiert um Einflüsse der Polschwankungen (Perioden über 35 Tage).
	- UT1: korrigiert um Einflüsse der Polschwankungen (Perioden über 7 Tage).
	- UT1D: korrigiert um Einflüsse der Polschwankungen (Perioden über 12 Stunden).
	- UT2: Hier wird außerdem die mittlere jährliche Schwankung der Erdrotation abgezogen.
- Seit etwa 1955 gibt es ein weltweites System von Atomuhren, mit der die Zeit unabhängig von der Eigenbewegung der Erde gemessen werden kann.
- In Deutschland werden diese von der Physikalisch-Technischen Bundesanstalt (PTB) in Braunschweig betrieben<sup>7</sup>.

 $^6$ Quelle: [https://de.wikipedia.org/wiki/Universal\\_Time](https://de.wikipedia.org/wiki/Universal_Time)

<sup>7</sup> <https://www.ptb.de/cms/ptb/fachabteilungen/abt4/fb-44/ag-441.html>

## Universal Time Coordinated

Als Universalzeit gilt die UTC (Universal Time Coordinated):

- Hierbei wird von der Länge '0' (Nullmeridian) ausgegangen, was historisch dem Längengrad entspricht, der durch die Sternwarte in Greenwich (England) geht und daher auch häufig GMT bzw. Greenwich Mean Time genannt wird.
- Die Zeit wird 'coordinated' genannt, weil sie die Schwankungen der Erde in ihrem Lauf um die Sonne berücksichtigt, was durch Schaltjahre und Schaltsekunden bedarfsweise ausgeglichen werden muss.
- Die Zeitrechnung nach UTC wurde offiziell am 1.1.1972 eingeführt und ist seither verbindlich.

Die UTC-Zeit ist nicht monoton, sondern wird jährlich oder zweimal jährlich der aktuellen Bewegung der Erde angepasst. Diese Differenz zur 'monotonen' Zeit wird über die URL <https://data.iana.org/time-zones/tzdb/leapseconds> mitgeteilt und ist Basis für die Umrechnung der 'physikalischen' in die UTC-Zeit.

## Datumsformate

<span id="page-13-0"></span>Beim Datumsformat haben wir zwei Platzhirsche:

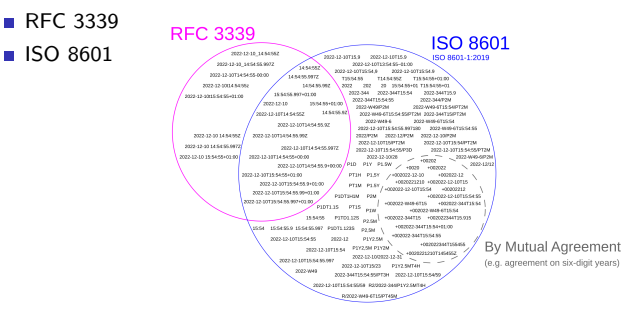

Abbildung: Unterschiedliche Darstellung von Kalender und Uhrzeit (<https://ijmacd.github.io/rfc3339-iso8601/>)

- Dargestellt werden Tag und Uhrzeit häufig durch das Zeitformat entsprechend ISO 8601.
- Welches Datum und welche Zeit damit gemeint ist, ergibt sich aber erst, wenn die Zeitzone mit angegeben wird, also z.B. 2022-09-15T19:31:00+02:00 (der Zeitpunkt, zu dem diese Zeilen geschrieben wurden) und unter Angabe der Differenz zu GMT; also +2 Stunden (+1 Stunde für die Zeitzone und +1 Stunde für die immer noch gültige Sommerzeit).

## Temps Atomic International

Eine aktuelle Implementierung von Datum und Zeit liefert das Zeitformat Temps Atomic International (TAI):

- TAI steht für *Temps Atomique International*, die per geometrischem Referenzsystem definierte (und somit entsprechend der Allgemeinen Relativitätstheorie koordinierte) streng monotone physikalische 'Realzeit'.
- Eine TAI-Sekunde ist identisch mit der SI-Sekunde<sup>8</sup>:

'Die Sekunde ist das 9192631770fache der Periodendauer der dem Übergang zwischen den beiden Hyperfeinstrukturniveaus des Grundzustandes von Atomen des Nuklids  $^{133}$ Cs entsprechenden Strahlung.'

Die TAI-Zeit wird unabhängig von der 'geozentrischen' Zeit (z.B. UTC bzw. Weltzeit definiert). Hierdurch unterscheidet sich die TAI-Zeit von der üblichen Zeit, die an die Rotationszeit der Erde um die eigene Achse und um die Sonne gekoppelt ist und somit ab und zu nachjustiert werden muss (Schaltjahr, Schaltsekunde).

 $^8$ [https://www.ptb.de/cms/forschung-entwicklung/forschung-zum-neuen-si/countdown-zum-neuen-si/](https://www.ptb.de/cms/forschung-entwicklung/forschung-zum-neuen-si/countdown-zum-neuen-si/die-sekunde.html) [die-sekunde.html](https://www.ptb.de/cms/forschung-entwicklung/forschung-zum-neuen-si/countdown-zum-neuen-si/die-sekunde.html)

#### Darstellung der TAI-Zeit

Das externe TAI-Format wird üblicherweise sekundengenau als 64 Bit Integer-Zahl – mit acht 8-Bit Byte im 'Big-Endian'-Format – geschrieben.

- Der hexadezimalen Darstellung x'b<sub>0</sub>b<sub>1</sub>b<sub>2</sub>b<sub>3</sub>b<sub>4</sub>b<sub>5</sub>b<sub>6</sub>b<sub>7</sub>' entspricht die TAI-Zeit:  $b_0 \cdot 2^{56} + b_1 \cdot 2^{48} + b_2 \cdot 2^{40} + b_3 \cdot 2^{32} + b_4 \cdot 2^{24} + b_5 \cdot 2^{16} + b_6 \cdot 2^8 + b_7$  Sekunden.
- Eine von Dan Bernstein initiierte Darstellung der TAI64N-Zahlen in Hexadezimalform<sup>9</sup> wird durch ein vorgestelltes '@'-Zeichen eingeleitet ('djb-Format'):

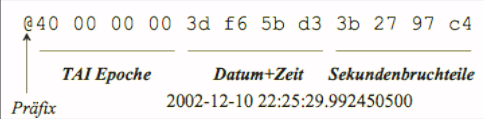

Abbildung: Aufbau des TAI64-Datumsformats in djb-Schreibweise; die verfügbaren niedrigstwertigen Bits bestimmen die Präzision des Zeitpunktes, im Beispiel ist die Präzision durch die Unix-Tickmarks gegen, weshalb die letzten Ziffern mit '00' ausgewiesen werden.

 $\rightarrow$  Die so definierte TAI-Zeit ist keine traditionelle 'Uhrzeit', sondern eher eine 'Urzeit', bildet sie doch die Distanz zum Beginn der Epoche ab. Hier wird vom 'inversen' " Achilles-und-die-Schildkröte"-Prinzip Gebrauch gemacht, sodass die Genauigkeit dieser Distanz mit wachsender Anzahl der angegebenen Stellen im TAI-Format wächst.

 $^{9}$ <https://cr.yp.to/time.html>

## Unix-Zeit

<span id="page-16-0"></span>Wie sich hieraus leicht entnehmen lässt, ist unsere naive Vorstellung der Zeit, die an die Besonderheiten unseres Heimatplaneten angelehnt ist, selbst in der 'Version' von UTC für Computer denkbar ungeeignet:

 $\rightarrow$  Zeitformate sind eine Präsentation eines Zeitpunkts in Bezug auf unsere 'Uhr' und unseren 'Kalender'.

Die Erfinder des Unix-Betriebssystems haben dieses Problem bereits früh erkannt und ihren Kalender und die Zeitmessung wie folgt gestaltet $^{10}$ :

time() returns the time as the number of seconds since the Epoch, 1970-  $01-01$   $00:00:00$   $+0000$  (UTC).

→ Einige Jahre später gab es für Unix eine 'POSIX-kompatible' localtime() Library, die sich auf UTC (einschliesslich Schaltsekunde) und nicht mehr auf die verflossenen Sekunden bezog: Die Unix-Uhr ging nach!

- Für die interne Steuerung wird ein *tickmark* benutzt: Die interne Rechneruhr gibt jede Millisekunde (also jede 1/1000 s) einen Impuls ab, der die relative Verarbeitungszeit des Rechners bzw. des Betriebssystems steuert.
- Dies stellt somit die maximale Präzision eines Zeitstempels dar, der z.B. in Logdateien aufgezeichnet wird. Zeitdifferenzen kleiner als dieser Wert können nicht festgestellt bzw. protokolliert werden.

<sup>10</sup>Aufruf von 'man time' auf Linux Debian (Stretch)

# Abweichung in der Unix-Zeit

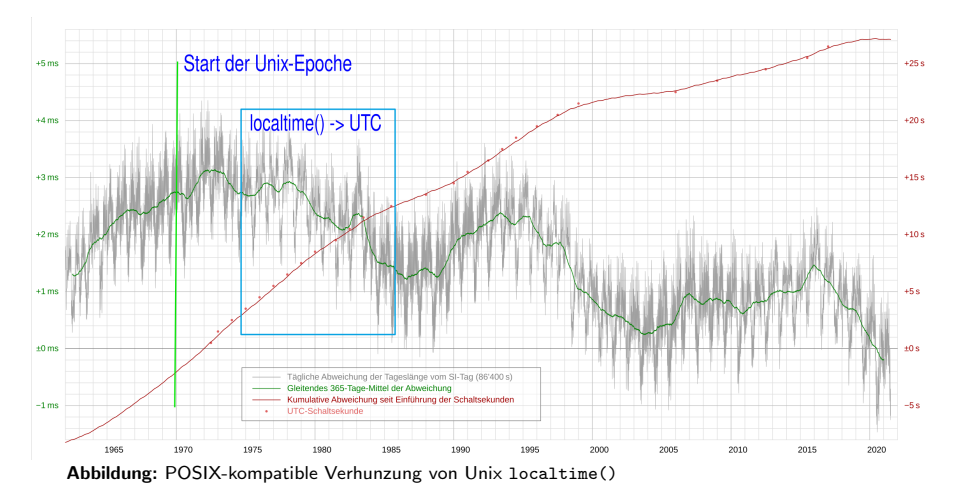

 $→$  Welche Unix-Systeme davon betroffen waren, lässt sich kaum mehr feststellen.

# Der Zeit-GAU

Am 24. Februar 1987 explodierte in der Großen Magellanschen Wolke in 55 kpc Entfernung ein blauer Riesenstern in Form einer Supernova (SN1987a).

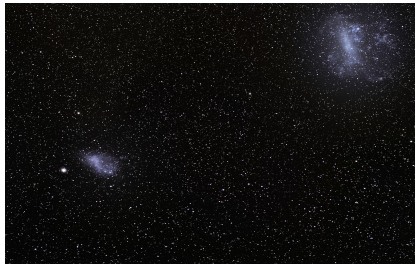

Abbildung: Die Kleine und die Grosse Magellansche Wolke als Nachbargalaxien zur Milchstrasse

- Auf der Erde wurde dies durch Teleskope auf der Südhalbkugel um 7:35 (UT) registriert und einige Sekunden später drei Stunden zuvor die emittierten hoch-energetischen Neutrinos bei den Detektoren Kamiokande II, IMB und Baksan durch ihre Wechselwirkung dort detektiert $^{11}$ .
- Die Zeitpräzision der Detektoren war aber nicht gut genug, um eine 'gute' Korrelation der Ereignisse zu erzielen, aus denen sich Rückschlüsse über die physikalischen Prozesse ableiten ließen.

<sup>11</sup>[https://en.wikipedia.org/wiki/SN\\_1987A](https://en.wikipedia.org/wiki/SN_1987A)

#### Anfang und Ende der Unix-Epoche

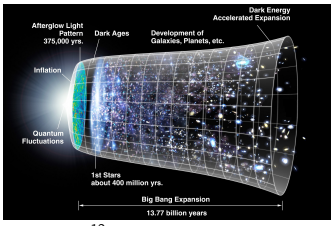

**Abbildung:** Entwicklung des Universums<sup>12</sup>

- **Eine Epoche beginnt also mit einem willkürlich festgelegten Datum, was wir auch** schon vom üblichen Kalender kennen. Für die Berechnung eines Datums vor dieser Epoche muss also ein negativer Zahlenwert benutzt werden (Zeitdifferenz).
- Hierdurch sind Zeitvergleiche immer vorzeichenbehaftet, was technisch in der Regel durch das Zweierkomplement einer Ganzzahl in Binärschreibweise ausgedrückt wird.
- Die Unix-Zeit wird gemessen in einem (mittlerweile) nicht-negativen Ganzzahlwert mit 32 Bit Länge, der pro Sekunde um eins erhöht wird.
- Dieser Maximalwert wird am 2038-01-19 03:14:08 UTC (vielleicht!) erreicht sein.
- Alle Systeme müssen zu diesem Zeitpunkt auf einen neuen Zähler mit 64 Bit Länge umgestellt sein.

<sup>12</sup>Quelle: [https://commons.wikimedia.org/wiki/File:CMB\\_Timeline300\\_no\\_WMAP.jpg](https://commons.wikimedia.org/wiki/File:CMB_Timeline300_no_WMAP.jpg)

# Quellen für die Zeitsynchronisation

Für die genaue Zeitsynchronisation muss auf vertrauenswürdige und korrekte Quellen zurück gegriffen werden. Primärquellen sind:

- Das in Deutschland auf der Frequenz 77.5 kHz (DCF77) ausgestrahlte Zeitzeichensignal aus Mainflingen.
- Die Nutzung der populären GPS-Satelliten (und anderer) aus dem Orbit. Diese besitzen 'vor-Ort' Atomuhren und wir können die Zeitinformation von dort beziehen.

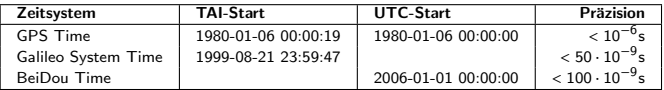

Tabelle: Epochenstart bei der Satellitenzeitsynchronisation und Genauigkeiten bei der Satellitenzeit<sup>a</sup>

↪ Die GPS-Satelliten geben TAI-Zeit bekannt; also keine Schaltsekunde!

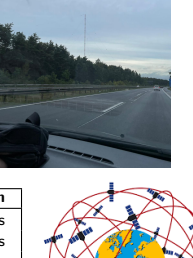

<span id="page-20-0"></span>[Kalender](#page-1-0) [Epoche](#page-4-0) [Jahr & Tag](#page-5-0) [Zeitmessung](#page-11-0) [Datumsformate](#page-13-0) [Unix-Time](#page-16-0) [Zeitquellen](#page-20-0) [Zeitsynchronisation](#page-21-0) [NTP](#page-22-0) [PTP](#page-26-0) [Quellen](#page-31-0)

aQuelle: https://gssc.esa.int/navipedia/index.php/Time [References\\_in\\_GNSS](https://gssc.esa.int/navipedia/index.php/Time_References_in_GNSS)

#### Network Time Protocol

<span id="page-21-0"></span>Das Network Time Protocol (NTP) nutzt ein hierarchisch aufgebautes Versorgungsnetzwerk (NTP Stratum-Server), an dessen Spitze kalibrierte (Atom-)Uhren oder Funkempfänger als Zeitgeber stehen, deren Signal entgegengenommen wird.

- Bei NTP und der 'kleineren' Variante, das Simple Network Time Protocol (SNTP) [\[RFC 4330\]](https://tools.ietf.org/html/rfc4330) mit identischen 'Zeit'-Formaten, stehen die Stratum 1-NTP-Server, die diese Information verteilen.
- Ihnen folgen nachgeordnet die Stratum 2- und anschließend die Stratum 3-Server. Diese Server können sich auf gleicher Ebene auch im Hinblick auf die empfangenen NTP-Informationen synchronisieren.

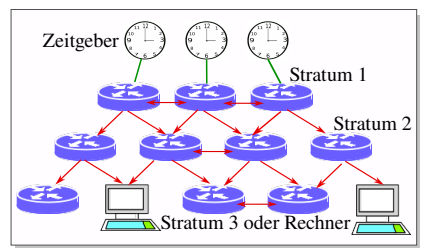

Abbildung: Hierarchien von NTP-Servern und deren Verknüpfung

#### NTP-Zeittafel

<span id="page-22-0"></span>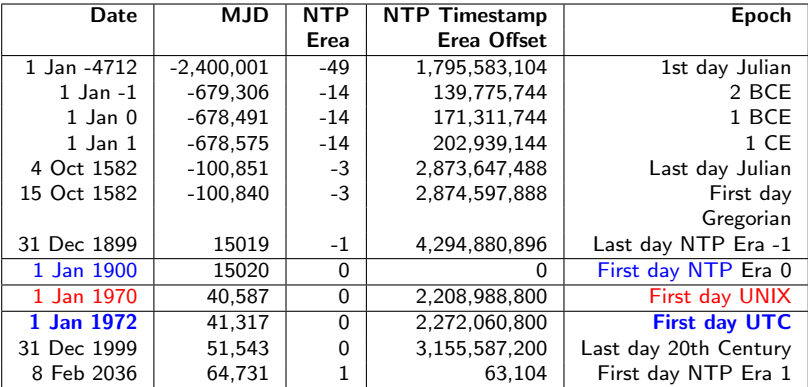

Tabelle: Die NTP-Zeittafel entsprechend [RFC 5096;](https://tools.ietf.org/html/rfc5905) MJD: Modifed Julian Date

→ Mit Einführung von UTC fing das Übel bei Unix an.

# NTP Arbeitsweise

NTP sieht einen bi-direktionalen Austausch von Zeitinformationen vor:

- Nicht nur der NTP-Server teilt dem Client seinen 'Uhrstand' mit, sondern dies gilt auch für die Gegenrichtung.
- Hierdurch kann beiderseits die mittlere Laufzeitverzögerung auf der Ubertragungsstrecke ermittelt werden. ¨
- NTP basiert auf IP als auch auf UDP Port 123 als einem unzuverlässigen und verbindungslosen Service.
- Die Frage der Korrektheit (Integrität) und der Authentizität der entgegengenommenen Nachrichtenpakete muss besonders betrachtet werden.
- NTP gibt es auch in der Variante NTPS mittels TLS 1.3 und über Port 4460.

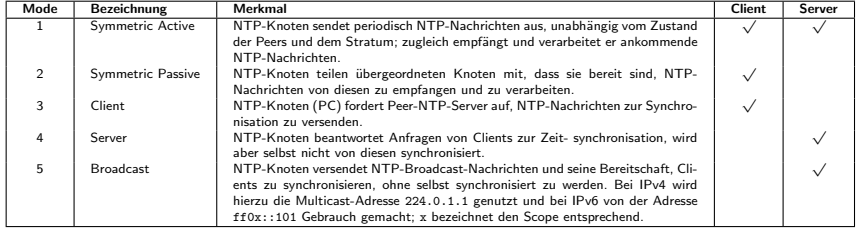

Tabelle: Betriebsmodi von NTP-Servern

#### NTP-Zeitstempel

Zunächst wollen wir uns die zentrale Informationseinheit anschauen, den NTP-Zeitstempel der als 64-Bit-Wert vorliegt:

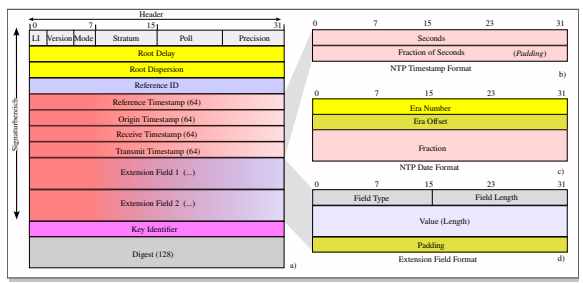

Abbildung: Aufbau von NTP-Nachrichten und ihrer Nachrichtenfelder; a) NTPv4-Nachricht; b) 'großes' Zeitfeld, b) Epochenfeld, d) Extension-Format; LI: Leap Indicator, VN: Version Number

- Seconds: Dies ist ein vorzeichenloser 32-Bit-Wert, der die Sekunden seit dem 1. Januar 1900 (UTC) 00:00:00 Uhr (!) liefert und somit eine Spanne von 136 Jahren umfasst.
- Seconds Fractions: Angabe der Bruchteile einer Sekunde als ebenfalls 'unsigned' 32-Bit-Wert, der eine maximale Auflösung von 232 Pikosekunden ermöglicht. Hier brauchen nur die relevanten (höchstwertigen) Bits angegeben werden; die niedrigwertigsten lassen sich auf '0' setzen (Padding).

## Implementierungen an ein Zeitprotokoll

Die Implementierung des NTP-Dienstes (als Server) unter Unix umfasst > 300kLoc.

Unter Linux sind folgende Clients populär, die jeweils mit IP-Adressen für die Server versorgt werden müssen:

- systemd: timesyncd.
- chronyd.
- Für \*BSD stehen diese bereit:
	- $\blacksquare$  ntpdate (to be retired).
	- ntpd.
	- OpenNtpd.

 $\rightarrow$  Zudem gibt es eine Implementierung für das Simple Network Time Protocol (SNTP): Dan Bernstein's clockspeed.

Als Zeitgeber innerhalb eines IP-Netzes sollte das Default-Gateway (Router), der DNS-Proxy oder der DHCP-Server gew¨ahlt werden: NTP ist ein Netzwerk-Support-Protokoll.

## Precision Time Protocol

<span id="page-26-0"></span>Das derzeit gültige Precision Time Protocol ist im IEEE-Standard 1588 von 2008  ${\sf spezifiziert}^{13}.$ 

- PTP geht davon aus, dass eine (managed) Domain vorliegt, für die die Zeitübertragung Sinn macht.
- Als Netzwerkknoten für die PTP-Nachrichtenverteilung kommen vor allem Ethernet-Switches zum Einsatz.
- Die Datenbeschreibung liegt nicht im bekannten 4-Byte-Paketformat vor, wie bei allen Internet-Protokollen, sondern werden in der Spezifikation oktettweise angegeben; allerdings unter Berücksichtigung der Kompatibilität mit den IETF-Nachrichtenformaten.

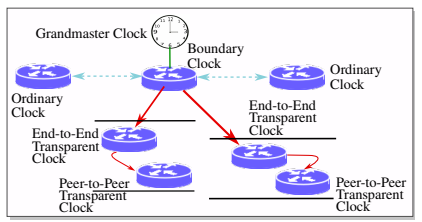

Abbildung: Schematischer Aufbau einer PTP-Domäne mit den unterschiedlichen PTP-Knotentypen; die Kommunikation zwischen Boundary- und Ordinary-Clock ist nicht öffentlich, evtl. Schleifen im Netzwerk müssen unterbunden werden

<sup>13</sup><https://standards.ieee.org/ieee/1588/4355/>

# PTP-Komponenten

Neben dem Management-Node zeichnet sich das PTP-Netzwerk durch zwei grundsätzlich unterschiedliche Komponenten aus:

- Ordinary und Boundary Clocks, die die Master-Uhren in den PTP-Domains darstellen (aber auch mehrere Domains bedienen können), den Grandmaster nach dem 'best master'-Algorithmus bestimmen sowie den vorhandenen Zeitverzug korrigieren, und
- Transparent Clocks (End-to-End, Peer-to-Peer), die eigentlich normale Netzwerkknoten (wie z.B. Router) oder auch Enddevices darstellen. Sie sind zum Grandmaster synchronisiert, wobei die Peer-to-Peer Transparent Clocks noch zusätzlich die Verzögerungen auf dem Transportweg berücksichtigen.

## PTP Nachrichten-Transport

PTP-Nachrichten können unmittelbar im Frame-Payload untergebracht werden. Den Netzwerkports der PTP-Knoten werden hierbei lokal administrierte MAC-Adresse zugewiesen, über die sie erreichbar sind. Die Präfixe der MAC-Adressen lauten hierbei immer hexadezimal x'ACDE48', während die Link-ID zur Bestimmung des Devices bzw. für die ClockIdentity (im PTP-Vokabular) herangezogen werden.

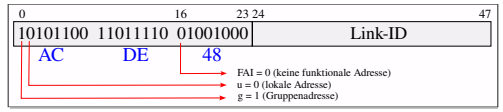

Abbildung: Lokal administrierte MAC-Adresse zur Identifikation von PTP-Knoten

Die Übertragung von PTP-Nachrichten kann allerdings auch über UDP-Datagramme erfolgen, die ihrerseits IPv4 oder IPv6 auf der Netzwerkschicht nutzen. Folgende Ports sind für PTP reserviert:

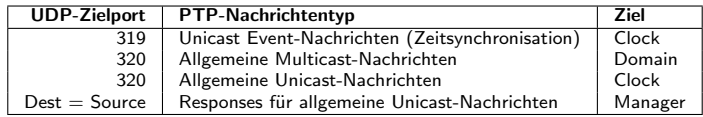

Tabelle: Vergabe und Nutzung von UDP-Portnummern bei PTP

## PTP-Zeitformat

Bei der Übertragung der Zeit- und Synchronisationinformation geht PTP wie folgt vor:

- Die Epoche ist sekundengenau über ein 48 Bit großes Feld dargestellt.
- Bruchteile einer Sekunde werden uber ein 32 Bit umfassendes Feld ¨ nanosekundengenau abgebildet.
- Es wird die TAI-Zeit übertragen.
- Die Präsenz einer Schaltsekunde kann allerdings explizit signalisiert werden.

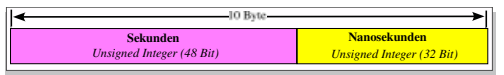

Abbildung: Struktur des PTP-Zeitstempels

Die PTP-Epoche beträgt 2<sup>48</sup> Sekunden, also knapp 9 Millionen Jahre.

Zeitintervalle werden ebenfalls nanosekundengenau übertragen, aber nun in einem 64-Bit-Feld mit Vorzeichen. Der eigentliche Wert wird mit  $2^{16}$  multipliziert, sodass die erste relevante Stelle um 16 Bitpositionen im Feld nach links rückt (Bitshift).

## Anforderungen an ein geeignetes Zeitprotokoll

Bei den Anforderungen an einen Zeitdienst sollte folgendes berucksichtigt werden: ¨

- 1. Zeitformat: Die Messung von 'Zeit' im Hinblick auf eine 'Uhr' ist falsch und für Computer und in den Computernetzen nicht zu gebrauchen: Wie bei der Unix-Zeit, wird ein monotones Format benötigt, was z.B. mit der TAI-Zeit gegeben ist
- 2. Kalender: Der Bezug auf UTC (also auf einen speziellen 'Kalender') ist kontra-produktiv, da die Schwankungen in dieser Zeiteinheit für Computersysteme keine Rolle spielen.
- 3. Nachrichtenformat: Die Übertragung von Zeitstempeln in einem strukturierten Zeitformat mit unterschiedlichen Entitäten ist nicht hilfreich und erschwert sowohl die Interpretation als auch die Berechnung von Zeitdifferenzen.
- 4. Partizipierende: Die Eigenschaft bei NTP symmetrische Betriebsmodi bereitzustellen, entspricht nicht der Client/Server-Struktur des Internets.

#### Literaturverzeichnis

<span id="page-31-0"></span>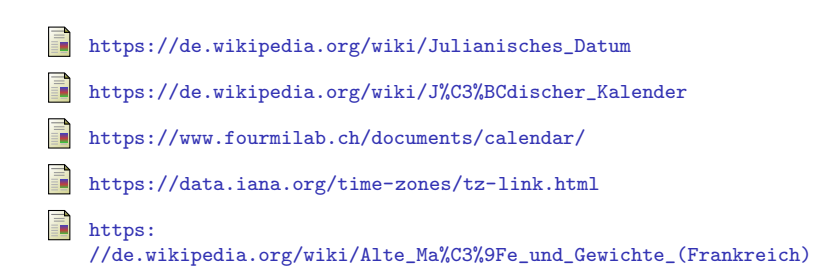